## **Orden del Consejero de Administración Pública de 27 de Diciembre de 2013. DOE número 249, de 30 de Diciembre de 2013.**

# Especialidad Operador de Informática Turno libre **Segundo example a Segundo ejercicio**

**Ejercicio 1)** En La Escuela de Administración Pública, disponemos de información contenida en las siguientes tablas que forman parte de una base de datos relacional. **(Total 3 puntos)**

## Tabla: **Consejerias**

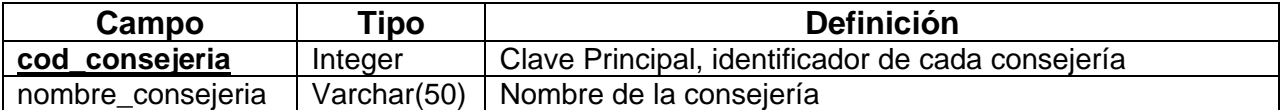

# Tabla: **Cursoempleados**

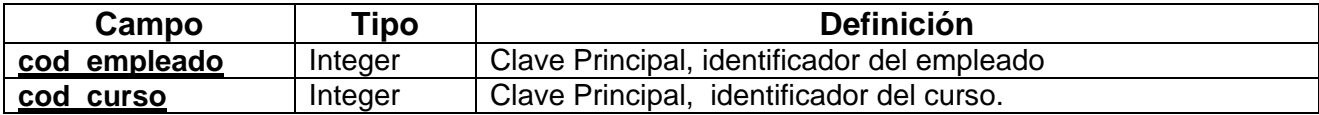

# Tabla: **Cursos**

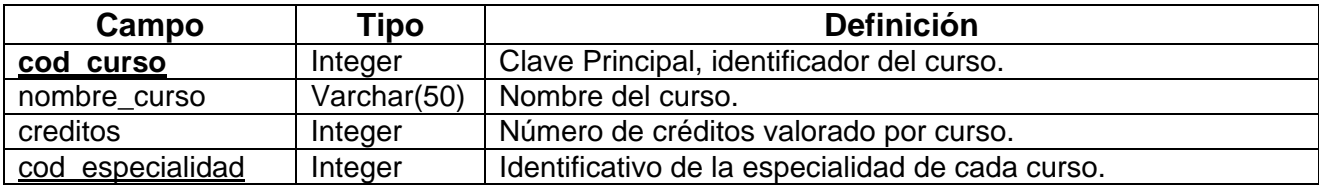

# Tabla: **Direcciones**

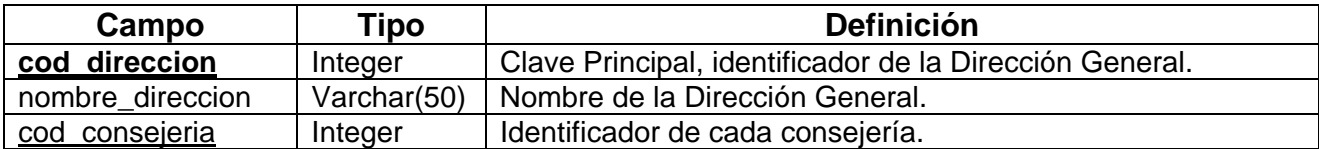

# Tabla: **Empleados**

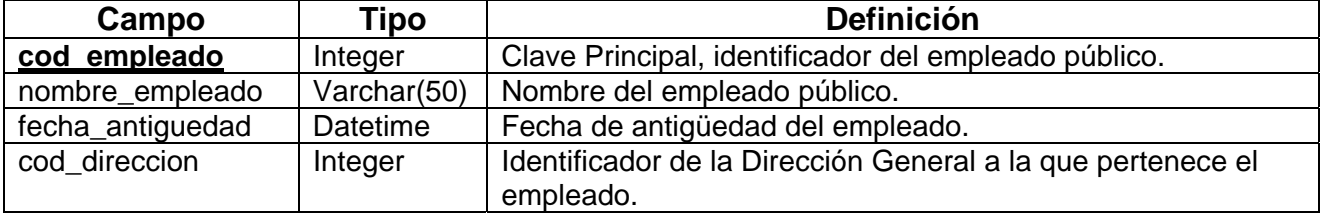

# Tabla: **Especialidades**

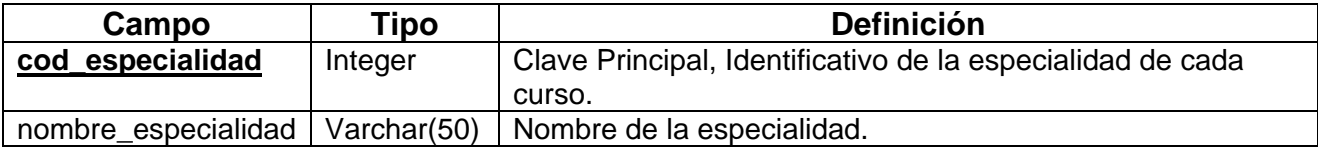

**Orden del Consejero de Administración Pública de 27 de Diciembre de 2013. DOE número 249, de 30 de Diciembre de 2013.** 

Especialidad Operador de Informática Turno libre **Segundo example a Segundo ejercicio** 

Con las siguientes relaciones entre las tablas de dicha Base de Datos:

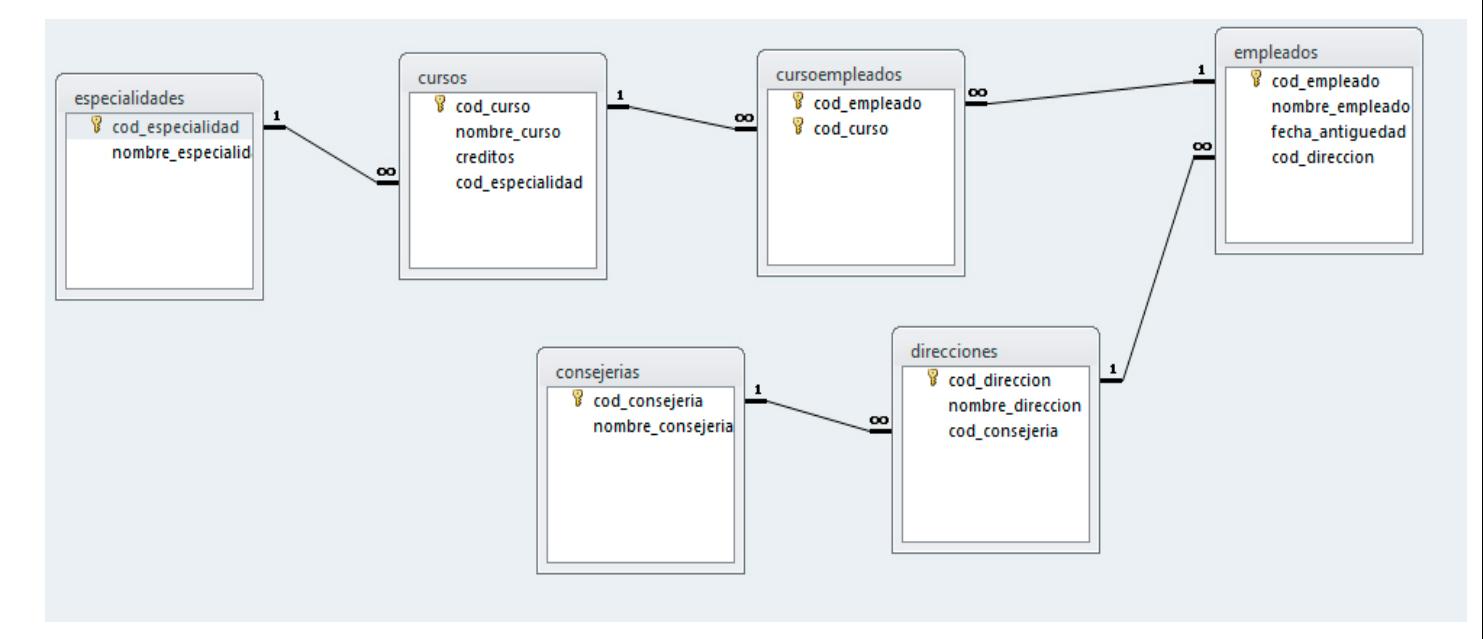

Realiza estas tareas en el Lenguaje de interrogación SQL en una sola sentencia. Nota: en los apartados 1 y 2 indica el motor de base de datos utilizado.

**Apartado 1)** Selecciona todos los empleados (nombre\_empleado), con su dirección (nombre\_direccion), su consejería (nombre\_consejeria) y el total de los créditos obtenidos por el empleado, cuyo total de créditos supere los 70 puntos. **(1 punto)**

**Orden del Consejero de Administración Pública de 27 de Diciembre de 2013. DOE número 249, de 30 de Diciembre de 2013.** 

Especialidad Operador de Informática Turno libre **Segundo example a Segundo ejercicio** 

**Apartado 2)** Realiza una consulta para obtener todos los empleados (nombre\_empleado), el nombre del curso (nombre\_curso) realizado y los créditos (creditos) ordenados por nombre del empleado y nombre del curso. Los créditos de los cursos de "FRANCES" e "INGLES" serán multiplicado por 2 y 5 respectivamente. **(1 punto)**

**Apartado 3)** Indicar qué realiza la siguiente consulta: **(1 punto)**

SELECT E.nombre\_empleado FROM empleados AS E, direcciones AS D WHERE (E.nombre\_empleado Like '\*Fernand\*') AND (E.cod\_direccion = D.cod\_direccion) AND (D.nombre\_direccion IN ('Dirección General de Salud Publica', 'Dirección General de Cooperativas')) AND (EXISTS (SELECT E1.nombre\_empleado, SUM(C.creditos) FROM empleados AS E1, cursoempleados AS CE, cursos AS C WHERE (E1.cod\_empleado = CE.cod\_empleado) AND (CE.cod\_curso= C.cod\_curso) GROUP BY E1.nombre\_empleado HAVING SUM(C.creditos) > 10)) ORDER BY E.nombre\_empleado;

**Orden del Consejero de Administración Pública de 27 de Diciembre de 2013. DOE número 249, de 30 de Diciembre de 2013.** 

Especialidad Operador de Informática Turno libre **Segundo example a Segundo ejercicio** 

**Ejercicio 2)** Usar el siguiente árbol para responder independientemente a cada apartado. **(Total ejercicio 1,5 puntos).**

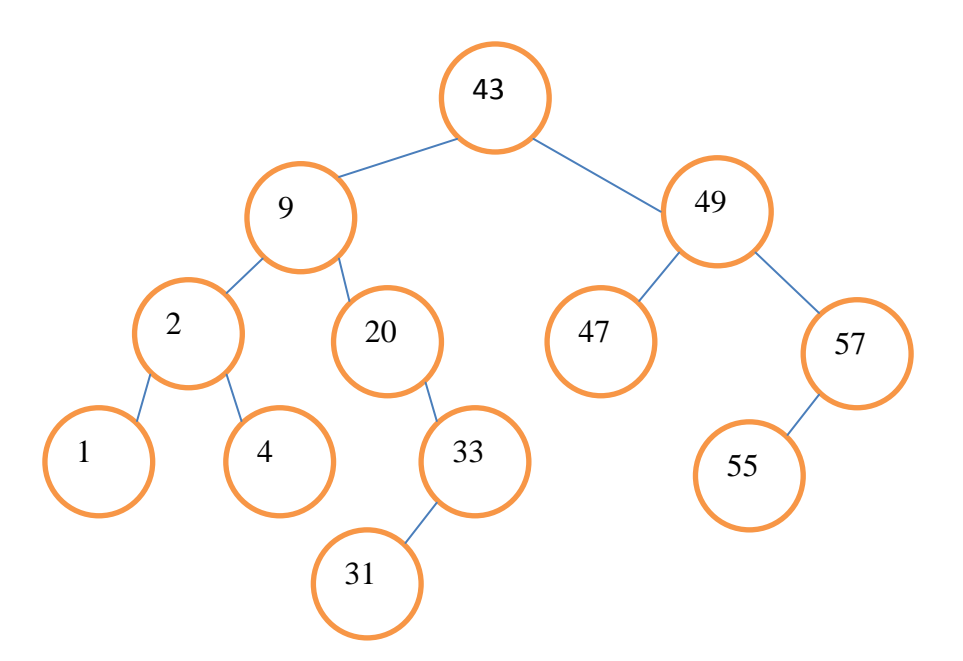

**Apartado 1)** Mostrar lo que se imprimiría realizando un recorrido en postorden del árbol. **(0,5 puntos)** 

**Apartado 2)** Mostrar lo que se imprimiría realizando un recorrido en preorden del árbol **(0,5 puntos)**

**Apartado 3)** Mostrar cómo quedaría el árbol después de suprimir el nodo 20. **(0,5 puntos)**

**Orden del Consejero de Administración Pública de 27 de Diciembre de 2013. DOE número 249, de 30 de Diciembre de 2013.** 

Especialidad Operador de Informática Turno libre **Segundo example a Segundo ejercicio** 

**Ejercicio 3)** Responde a cada uno de los siguientes apartados **(Total ejercicio 2'5 puntos)**.

**Apartado 1)** A partir de las siguientes direcciones IP y máscaras. Obtener la dirección de subred y broadcats a la que pertenece el hosts. Indicar también la clase a la que pertenece. **(Total apartado 1 punto, 0,25 puntos por opción)** 

a) 172.18.71.2/21

b) 18.120.16.250/255.0.0.0

c) 140.190.222.10/255.255.192.0

d) 192.168.20.25/27

**Orden del Consejero de Administración Pública de 27 de Diciembre de 2013. DOE número 249, de 30 de Diciembre de 2013.** 

Especialidad Operador de Informática Turno libre **Segundo expectado expectado e informática** Turno libre

**Apartado 2) (Total apartado 1 punto)**

- a) Nuestra sección tiene asignada la dirección de red de clase C 192.168.3.0, dicha red debe ser dividida en subredes de tal forma que la mayor cantidad de hosts utilizables para cada subred sean 30. ¿Qué máscara utilizaremos?. **(0,5 puntos)**
- b) ¿Cuál es el máximo número de hosts disponibles por subred, si aplicamos a una dirección de clase B la máscara 255.255.240.0?. **(0,5 puntos)**

**Apartado 3)** ¿Cuáles de las direcciones que se indican pueden ser asignadas a hosts de la subred 192.168.15.19/28? Explica por qué. **(0,5 puntos)**

- a) 192.168.15.17
- b) 192.168.15.14
- c) 192.168.15.29
- d) 192.168.15.15
- e) 192.168.15.31

**Orden del Consejero de Administración Pública de 27 de Diciembre de 2013. DOE número 249, de 30 de Diciembre de 2013.** 

Especialidad Operador de Informática Turno libre **Marcador e Segundo ejercicio** 

**Ejercicio 4).**LINUX. (Especificar el tipo de Linux y Shell si la respuesta es para una distribución distinta de Ubuntu y un Shell distinto del Bash). Utilizar los comandos necesarios para resolver los distintos apartados. **(Total ejercicio 3 puntos).** 

**Apartado 1)** El texto que se adjunta reproduce parte del código de un archivo denominado socios.html. Se solicita que extraigáis de dicho archivo, únicamente, las direcciones de correos electrónicos ordenados alfabéticamente. **(1punto).** 

 **<title>Correos electronic@s. Contacto fernand@juntaex.es</title>** 

```
 <div class='out div_calendar_0'> 
     <ul> 
       <li><span>CLUB: </span> QUERQUE</li> 
    <li class='tabla-club-mail'> 
       <span>EMAIL: </span>querque@hotmail.com</li> 
     </ul> 
    </div><tr class='even'> 
   <div class='out div_calendar_1'> 
     <ul> 
    <li><span>CLUB: </span> BAKED</li> 
    <li class='tabla-club-mail'> 
       <span>EMAIL: </span>kelar@gmail.com</li> 
     </ul> 
    </div><tr class='odd'> 
   <div class='out div_calendar_2'> 
     <ul> 
   <li><span>CLUB: </span> BALAN</li> 
   <li class='tabla-club-mail'> 
   <span>EMAIL: </span>balan@hotmail.com</li> 
     </ul> 
   </div><tr class='even'> 
  <div class='out div_calendar_3'> 
     <ul> 
   <li><span>CLUB: </span> PETA</li> 
   <li class='tabla-club-mail'> 
   <span>EMAIL: </span>peta@hotmail.com</li> 
     </ul> 
   </div><tr class='odd'> 
. 
. 
. 
  <div class='out div_calendar_50'> 
     <ul> 
   <li><span>CLUB: </span> WEND</li> 
   <li class='tabla-club-mail'> 
   <span>EMAIL: </span>wend12@gmail.com</li> 
     </ul>
```
 **</div><tr class='odd'>** 

**Orden del Consejero de Administración Pública de 27 de Diciembre de 2013. DOE número 249, de 30 de Diciembre de 2013.** 

Especialidad Operador de Informática Turno libre **Segundo example a Segundo ejercicio** 

**Apartado 2)** Desde terminal, obtener exclusivamente las mac de las tarjetas de red inalámbricas (Wireless). **(0,75 puntos).**

**Apartado 3)** En un sistema Linux de cientos de usuarios, el administrador quiere establecer los usuarios que podrán programar tareas en el cron. Además del administrador, los usuarios que podrán programas dichas tareas en el cron serán jrodriguez, mmperez, tmurillo. Describe brevemente los pasos que deberá realizar. **(0,75 puntos)**

**Apartado 4)** ¿Qué comando uso para saber cuántos usuarios están conectados y quiénes son? **(0,5 puntos).**

**Orden del Consejero de Administración Pública de 27 de Diciembre de 2013. DOE número 249, de 30 de Diciembre de 2013.** 

Especialidad Operador de Informática Turno libre **Marcador Segundo ejercicio** 

**Orden del Consejero de Administración Pública de 27 de Diciembre de 2013. DOE número 249, de 30 de Diciembre de 2013.** 

Especialidad Operador de Informática Turno libre **Marcador Segundo ejercicio**